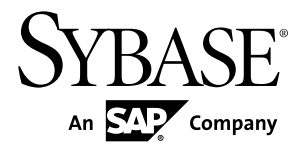

# **Release Bulletin Replication Server® 15.7**

Windows

#### DOCUMENT ID: DC72890-01-1570-01

LAST REVISED: December 2011

Copyright © 2011 by Sybase, Inc. All rights reserved.

This publication pertains to Sybase software and to any subsequent release until otherwise indicated in new editions or technical notes. Information in this document is subject to change without notice. The software described herein is furnished under a license agreement, and it may be used or copied only in accordance with the terms of that agreement. To order additional documents, U.S. and Canadian customers should call Customer Fulfillment at (800) 685-8225, fax (617) 229-9845.

Customers in other countries with a U.S. license agreement may contact Customer Fulfillment via the above fax number. All other international customers should contact their Sybase subsidiary or local distributor. Upgrades are provided only at regularly scheduled software release dates. No part of this publication may be reproduced, transmitted, or translated in any form or by any means, electronic, mechanical, manual, optical, or otherwise, without the prior written permission of Sybase, Inc.

Sybase trademarks can be viewed at the Sybase trademarks page at <http://www.sybase.com/detail?id=1011207>. Sybase and the marks listed are trademarks of Sybase, Inc. ® indicates registration in the United States of America.

SAP and other SAP products and services mentioned herein as well as their respective logos are trademarks or registered trademarks of SAP AG in Germany and in several other countries all over the world.

Java and all Java-based marks are trademarks or registered trademarks of Sun Microsystems, Inc. in the U.S. and other countries.

Unicode and the Unicode Logo are registered trademarks of Unicode, Inc.

All other company and product names mentioned may be trademarks of the respective companies with which they are associated.

Use, duplication, or disclosure by the government is subject to the restrictions set forth in subparagraph  $(c)(1)(ii)$  of DFARS  $52.227$ -7013 for the DOD and as set forth in FAR  $52.227$ -19(a)-(d) for civilian agencies.

Sybase, Inc., One Sybase Drive, Dublin, CA 94568.

# **Contents**

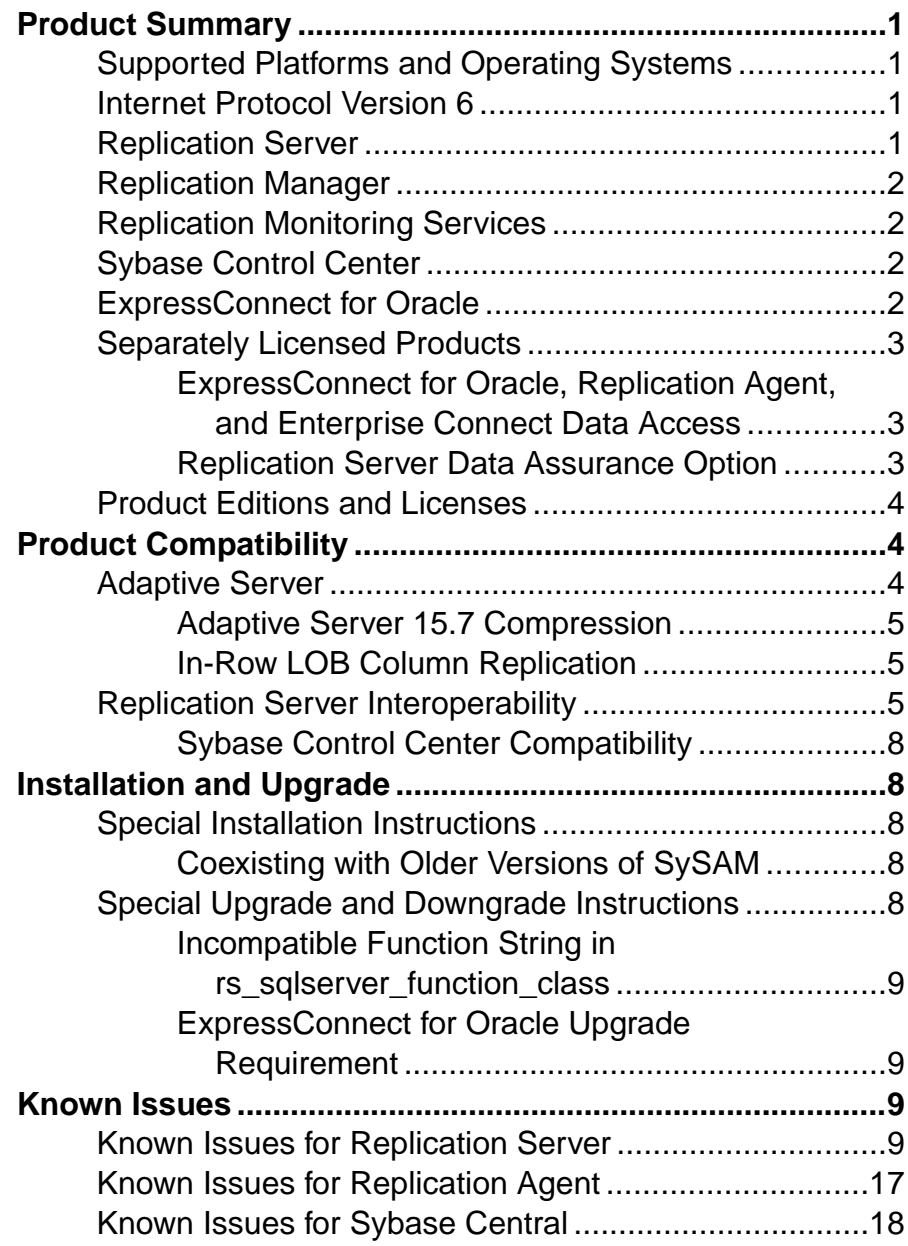

**Contents** 

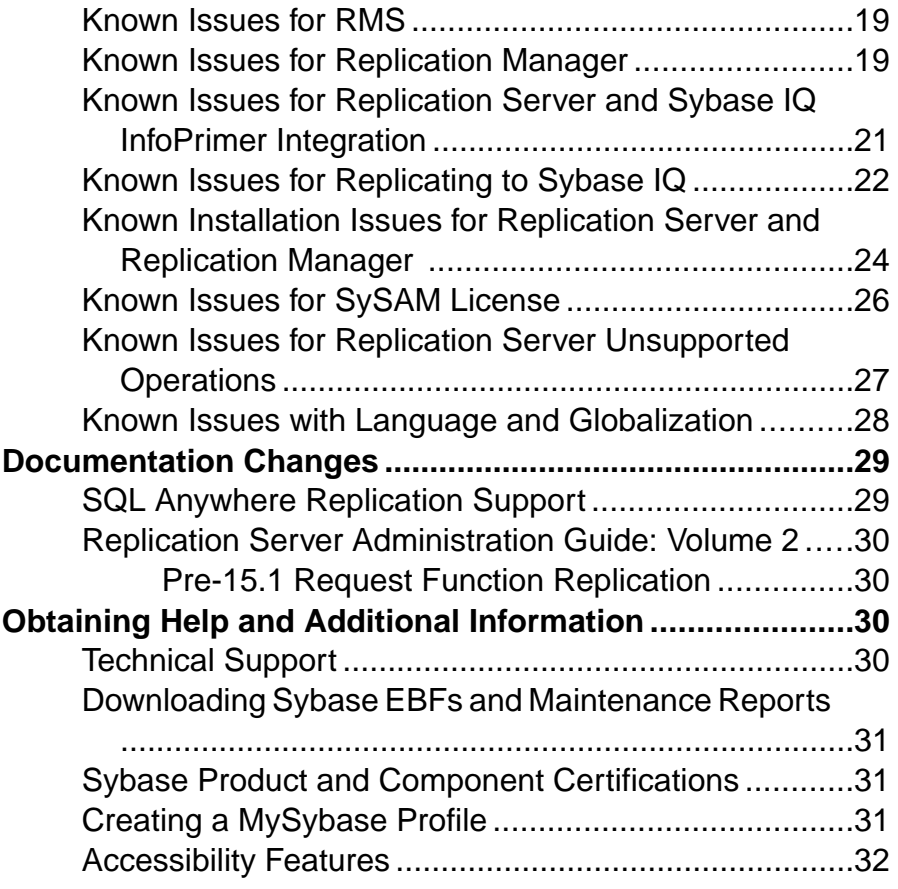

# <span id="page-4-0"></span>**Product Summary**

This release bulletin provides late-breaking information about Replication Server® version 15.7. A more recent version may be available on the Web.

### **Supported Platforms and Operating Systems**

Check the system requirements and system patches for the server on which you will install Replication Server.

Microsoft Windows (32-bit and 64-bit):

- Windows XP Professional Service Pack 2 or later
- Windows 2008 R2
- Windows 7

You must install the relevant Microsoft Visual Studio 2005 patch for your x86 or x64 Windows platform before you start the installation. Download Microsoft Visual  $C_{++}$  2005 Service Pack 1 Redistributable Package ATL Security Update at [http://www.microsoft.com/download/en/](http://www.microsoft.com/download/en/details.aspx?amp;displaylang=en&id=26347) [details.aspx?amp;displaylang=en&id=26347](http://www.microsoft.com/download/en/details.aspx?amp;displaylang=en&id=26347).

For a complete list of supported operating systems, see the Sybase® Platform Certification Web site at <http://certification.sybase.com/ucr/search.do>.

### **Internet Protocol Version 6**

Operating systems and versions that support Internet Protocol version 6 (IPv6).

- Windows XP Professional Service Pack 2 or later
- Windows Server 2008 R2
- Windows 7

#### **Replication Server**

Replication Server coordinates data replication activities for local databases and exchanges data with Replication Servers that manage data at other sites.

For detailed information about new features in Replication Server 15.7, see the Replication Server New Features Guide.

## <span id="page-5-0"></span>**Replication Manager**

The Replication Manager (RM) is a utility for creating, managing, and monitoring replication environments, and is available as a plug-in to Sybase Central™.

Replication Manager is not certified for use with Adaptive Server<sup>®</sup> Enterprise Cluster Edition.

For detailed information about Replication Manager, see the Replication Server Administration Guide Volume 1.

For information about commands used to manage replication, see the Replication Server Reference Manual.

### **Replication Monitoring Services**

Replication Monitoring Services (RMS) monitors the servers and components in a replication environment, provides the ability to control the flow of data in the replication environment, and sets the configuration parameters.

RMS is not certified for use with Adaptive Server Enterprise Cluster Edition.

For detailed information about RMS, see the Replication Server Administration Guide Volume 1.

### **Sybase Control Center**

Sybase Control Center (SCC) for Replication provides status information at a glance, using server monitors and a heat chart for displaying the availability or status of a specific server. The server monitors display high-level information, such as server version and platform. The server monitors also display critical performance counters to aid you in troubleshooting replication performance.

In Sybase Control Center 3.2.4, see Sybase Control Center for Replication.

### **ExpressConnect for Oracle**

ExpressConnect for Oracle is an embedded library loaded by Replication Server for Oracle replication.

ExpressConnect for Oracle (ECO), which is available with Replication Server Options 15.5 and later, provides direct communication between Replication Server and a replicate Oracle data server. ECO eliminates the need for installing and setting up a separate gateway server,

<span id="page-6-0"></span>thereby improving performance and reducing the complexities of managing a replication system.

To use ECO, make sure:

- Replication Server is installed using the REP\_EC\_ORA license.
- The version of ECO that must be installed is ECO 15.5 ESD #1. Replication Server 15.7 does not work with ECO 15.5.

See the ExpressConnect for Oracle Installation and Configuration Guide in Replication Server Options 15.6 product documentation.

### **Separately Licensed Products**

Obtain a separate license for each Replication Server Options component.

#### **ExpressConnect for Oracle, Replication Agent, and Enterprise Connect Data Access**

ExpressConnect for Oracle, Replication Agent™, and Enterprise Connect™ Data Access are available as a product called Replication Server Options that are available separately from Replication Server. You must have Replication Server to obtain Replication Server Options.

Replication Server Options provide bidirectional replication across distributed, heterogeneous systems. You can use the Replication Server Option components to implement replication on the Microsoft Windows and UNIX platforms.

Replication Server Options are available in three data-source-specific versions: Oracle, Microsoft SQL Server, and IBM DB2 UDB. See the Release Bulletin for Replication Server Options 15.6 for Linux, Microsoft Windows, and UNIX for details about supported platforms and compatible Replication Server versions.

#### **Replication Server Data Assurance Option**

Replication Server Data Assurance (DA) Option 15.7 is available as a separately licensed product for Replication Server and supports Replication Server versions 15.1 and later.

Replication Server DA Option compares row data and schema between two or more Adaptive Server® databases, and reports and optionally reconciles, discrepancies.

Replication Server Data Assurance Option is licensed through SySAM license manager and is available on multiple platforms. See Replication Server Data Assurance Option documentation for additional information.

### <span id="page-7-0"></span>**Product Editions and Licenses**

Replication Server 15.7 is released as the Enterprise Edition.

Replication Server 15.7 includes enhancements to real-time loading (RTL) replication to  $Sybase@ IO$ . If you are using the Replication Server Real-Time Loading Edition, you can use the RTL enhancements by upgrading to Replication Server 15.7.

Although real-time loading is supported on all platforms that Replication Server supports, Replication Agent for Oracle (RAO) is not available on Linux on POWER or on Sun Solaris x64. However, you can run RAO on any of the platforms it supports. For platforms on which RAO is available, see the *Installation Guide for Replication Agent* in the Replication Server Options documentation.

See Replication Installation Guide > Planning Your Installation > Obtaining a License.

To purchase licensed options, contact your Sybase sales representative.

# **Product Compatibility**

Replication Server has been tested for compatibility with Adaptive Server and other Sybase products.

## **Adaptive Server**

Review the Adaptive Server versions and its operating systems that are compatible with Replication Server.

Replication Server version 15.7 is fully compatible with both 32-bit and 64-bit versions of Adaptive Server Enterprise version 15.0 and later, and Adaptive Server Enterprise version 12.5.4 on Windows.

See the "Interoperability Between Adaptive Server and Replication Server" table.

**Warning!** Replication Server 15.7 is not compatible with the Adaptive Server 15.7 GA release. You can download the most current Adaptive Server 15.7 EBF from the Sybase Downloads Web site or contact Sybase Technical Support for detail to download the most current Adaptive Server 15.7 EBF for compatibility with Replication Server 15.7.

Note: Replication Server 15.7 supports only Adaptive Server 15.7 Multi-Path Replication<sup>™</sup> and Metadata Reduction features. No other Adaptive Server 15.7 new features are supported by Replication Server 15.7.

<span id="page-8-0"></span>See the Replication Server New Features Guide.

A replication system can include Adaptive Servers, Replication Servers, DirectConnect™ products, and RepAgents on various operating systems.

**Note:** Sybase SOL Server versions 11.0.x, and Adaptive Server 12.5 and earlier are no longer supported.

#### **See also**

• Replication Server Interoperability on page 5

#### **Adaptive Server 15.7 Compression**

Replication Server 15.7 does not support replication of compressed columns or tables.

#### **In-Row LOB Column Replication**

The semantics and interface for replicating in-row LOB columns in Adaptive Server 15.7 is the same as that of LOB columns in versions earlier than 15.7.

To mark in-row LOB columns for replication, use:

```
sp_setrepcol stored procedure: sp_setrepcol table_name [, {column_name
| null} [, {do not replicate | always replicate |
replicate_if_changed}]] [, use_index] .
```
In addition, when replicating an in-row LOB column on the primary database, you can store the replicated data in-row or off-row, depending on the replicated database and replicated table settings. For example, if the page size is smaller in the replicate than in the primary, the replicated table row size is smaller, and the replicated LOB does not fit in-row; therefore the in-row value on the primary may be replicated as an off-row LOB value on the replicate.

## **Replication Server Interoperability**

Review the interoperability of Replication Server against other Sybase products, across different platforms, and versions.

Replication Server is available as either a 32-bit application or a 64-bit application on Windows. The 32-bit version of Replication Server has been certified on both the 32-bit and 64-bit versions of Windows operating system. The 64-bit version of Replication Server is not certified on the 32-bit version of Windows operating system.

Even though two or more products may be interoperable, features introduced in a newer version of a product are not likely to be supported by older versions of the same products.

| <b>Operating System</b>             | <b>Replication Server</b> |                |               |             |             | <b>Adaptive Server</b> |              |              |              |  |
|-------------------------------------|---------------------------|----------------|---------------|-------------|-------------|------------------------|--------------|--------------|--------------|--|
|                                     | 15.7                      | ທ<br>15.6, 15. | 15.1<br>15.2, | 5.0.1       | 12.6        | $15.7*$                | rù<br>15.    | 15.0.x       | 12.5.4       |  |
| HP-UX Itanium (64-bit)              | X                         | $\mathbf{X}$   | X             | X           | X           | $\mathbf{X}$           | $\mathbf{X}$ | $\mathbf{X}$ | X            |  |
| IBM AIX (32-bit)                    | n/a                       | n/a            | X             | X           | X           | n/a                    | n/a          | n/a          | n/a          |  |
| IBM AIX (64-bit)                    | X                         | X              | X             | X           | X           | X                      | X            | $\mathbf x$  | $\mathbf{X}$ |  |
| Linux $x86$ (32-bit)                | n/a                       | $\mathbf{X}$   | X             | X           | X           | n/a                    | X            | X            | X            |  |
| Linux x86-64 (64-bit)               | $\mathbf X$               | $\mathbf{X}$   | $\mathbf X$   | $\mathbf X$ | $\mathbf x$ | $\mathbf{X}$           | $\mathbf x$  | $\mathbf x$  | $\mathbf{X}$ |  |
| Linux on POWER (64-bit)             | X                         | X              | X             | n/a         | n/a         | X                      | X            | X            | X            |  |
| Sun Solaris SPARC (32-<br>bit)      | n/a                       | n/a            | $\mathbf x$   | $\mathbf x$ | $\mathbf x$ | n/a                    | $\mathbf x$  | $\mathbf x$  | $\mathbf x$  |  |
| Sun Solaris SPARC (64-<br>bit)      | X                         | X              | X             | X           | X           | X                      | X            | X            | X            |  |
| Sun Solaris x86-64 (32-<br>bit)     | n/a                       | n/a            | X             | n/a         | n/a         | n/a                    | n/a          | n/a          | n/a          |  |
| Sun Solaris x86-64 (64-<br>bit)     | $\mathbf x$               | $\mathbf{X}$   | X             | n/a         | n/a         | $\mathbf{x}$           | $\mathbf x$  | $\mathbf x$  | $\mathbf{X}$ |  |
| Microsoft Windows x86<br>$(32-bit)$ | $\mathbf x$               | $\mathbf x$    | $\mathbf X$   | $\mathbf x$ | $\mathbf x$ | $\mathbf x$            | $\mathbf x$  | $\mathbf x$  | $\mathbf{X}$ |  |
| Microsoft Windows x64<br>$(64-bit)$ | $\mathbf x$               | $\mathbf{X}$   | n/a           | n/a         | n/a         | $\mathbf x$            | $\mathbf X$  | $\mathbf x$  | n/a          |  |

**Table 1. Interoperability Between Adaptive Server and Replication Server**

Legend:  $x =$  compatible;  $n/a =$  product not available or does not work with Replication Server on that platform.

\* Adaptive Server 15.7 GA is not compatible withReplication Server 15.7, download the most current Adaptive Server 15.7 EBF from the Sybase Downloads Web site.

| <b>Operating System</b>                                                                                  | <b>Replication Server</b> |               |              |              |              | <b>Open Client/</b><br><b>Server</b> |                  |             | <b>Sybase IQ</b> |             |              |
|----------------------------------------------------------------------------------------------------|---------------------------|---------------|--------------|--------------|--------------|--------------------------------------|------------------|-------------|------------------|-------------|--------------|
|                                                                                                    | 15.7                      | r<br>5.6, 15. | 15.2, 15.1   | 15.0.1       | 12.6         | 15.7                                 | <u>(၂</u><br>15. | 15.0        | 15.3             | 5.2, 15.1   | 12.7         |
| HP-UX Itanium (64-bit)                                                                                   | $\mathbf x$               | X             | X            | $\mathbf X$  | $\mathbf X$  | $\mathbf X$                          | $\mathbf X$      | $\mathbf X$ | X                | $\mathbf X$ | $\mathbf X$  |
| IBM AIX (32-bit)                                                                                         | n/a                       | n/a           | $\mathbf{x}$ | $\mathbf X$  | X            | $\mathbf X$                          | $\mathbf X$      | $\mathbf X$ | n/a              | n/a         | n/a          |
| IBM AIX (64-bit)                                                                                         | $\mathbf x$               | $\mathbf x$   | $\mathbf x$  | $\mathbf x$  | $\mathbf X$  | $\mathbf x$                          | $\mathbf{X}$     | $\mathbf x$ | $\mathbf x$      | $\mathbf x$ | $\mathbf x$  |
| Linux $x86$ (32-bit)                                                                                     | n/a                       | $\mathbf x$   | $\mathbf x$  | $\mathbf{X}$ | $\mathbf{X}$ | $\mathbf x$                          | $\mathbf{X}$     | $\mathbf x$ | n/a              | $\mathbf x$ | $\mathbf{X}$ |
| Linux x86-64 (64-bit)                                                                                    | $\mathbf X$               | $\mathbf{X}$  | X            | $\mathbf X$  | $\mathbf X$  | $\mathbf{X}$                         | X                | $\mathbf X$ | X                | $\mathbf X$ | $\mathbf{X}$ |
| Linux on POWER (32-<br>bit)                                                                              | n/a                       | n/a           | n/a          | n/a          | n/a          | $\mathbf{X}$                         | $\mathbf{X}$     | $\mathbf x$ | n/a              | n/a         | n/a          |
| Linux on POWER (64-<br>bit)                                                                              | $\mathbf X$               | $\mathbf X$   | X            | n/a          | n/a          | $\mathbf X$                          | $\mathbf X$      | $\mathbf X$ | X                | $\mathbf X$ | $\mathbf X$  |
| Sun Solaris SPARC (32-<br>bit)                                                                           | n/a                       | n/a           | $\mathbf X$  | X            | X            | $\mathbf X$                          | $\mathbf X$      | $\mathbf X$ | n/a              | n/a         | n/a          |
| Sun Solaris SPARC (64-<br>bit)                                                                           | $\mathbf{X}$              | $\mathbf{X}$  | $\mathbf{X}$ | $\mathbf x$  | $\mathbf{X}$ | $\mathbf x$                          | $\mathbf x$      | $\mathbf X$ | $\mathbf x$      | $\mathbf X$ | $\mathbf X$  |
| Sun Solaris x86-64 (32-<br>bit)                                                                          | n/a                       | n/a           | $\mathbf{x}$ | n/a          | n/a          | $\mathbf{x}$                         | X                | $\mathbf X$ | n/a              | n/a         | n/a          |
| Sun Solaris x86-64 (64-<br>bit)                                                                          | $\mathbf x$               | $\mathbf{x}$  | $\mathbf{x}$ | n/a          | n/a          | $\mathbf{X}$                         | $\mathbf X$      | $\mathbf X$ | X                | $\mathbf X$ | $\mathbf X$  |
| Microsoft Windows x86<br>$(32-bit)$                                                                      | $\mathbf{x}$              | $\mathbf{x}$  | $\mathbf{x}$ | $\mathbf{X}$ | $\mathbf{x}$ | $\mathbf{X}$                         | $\mathbf{X}$     | $\mathbf x$ | $\mathbf x$      | $\mathbf x$ | $\mathbf X$  |
| Microsoft Windows x64<br>$(64-bit)$                                                                      | $\mathbf{X}$              | $\mathbf X$   | n/a          | n/a          | n/a          | $\mathbf x$                          | $\mathbf X$      | $\mathbf X$ | X                | $\mathbf X$ | $\mathbf X$  |
| Legend: $x =$ compatible; $n/a =$ product not available or does not work with Replication Server on that |                           |               |              |              |              |                                      |                  |             |                  |             |              |

**Table2.Interoperability Between Replication Server, Open Client/Server™,and Sybase IQ**

platform.

#### <span id="page-11-0"></span>**Sybase Control Center Compatibility**

Replication Server 15.7 is compatible with Sybase Control Center version 3.2.4.

# **Installation and Upgrade**

Get last-minute information about installation and upgrading that was omitted from or incorrect in your installation guide, or that needs special emphasis.

For detailed information about installing and upgrading, see the Replication Server Installation Guide.

## **Special Installation Instructions**

Additional installation updates for Replication Server that are omitted from or incorrect in the installation guide.

#### **Coexisting with Older Versions of SySAM**

Replication Server 15.7 uses SySAM 2. You may use an earlier version of SySAM, but it must be modified.

Replication Server version 15.7 uses a newer version of Sybase Software Asset Management System (SySAM) and an updated license format. You can run only one instance of a license server on a computer. To use earlier versions of Sybase products with Replication Server 15.7, see SySAM Users Guide for details.

For instructions on migrating a license server, see the *SySAM Users Guide*.

## **Special Upgrade and Downgrade Instructions**

Review the additional special upgrade and downgrade instructions for Replication Server.

Replication Server Configuration Guide for Windows contains detailed upgrade and downgrade instructions. Sybase strongly recommends that you read this information before you upgrade or downgrade Replication Server.

**Warning!** Before upgrading the user database to support Replication Server 15.5 and later, upgrade Adaptive Server Enterprise to version 12.5 or later. Otherwise, the upgrade fails.

#### <span id="page-12-0"></span>**Incompatible Function String in rs\_sqlserver\_function\_class**

When you upgrade from an earlier version of Replication Server using a customized **rs\_sqlserver\_function\_class** in your connection, you may lose some customized functionstring-class scope functions.

Sybase recommends that you back up these function strings before upgrading:

- **rs\_commit**
- **rs\_get\_lastcommit**
- **rs\_get\_thread\_seq**
- **rs\_get\_thread\_seq\_noholdlock**
- **rs\_initialize\_threads**
- **rs\_ticket\_report**
- **rs\_update\_threads**

#### **ExpressConnect for Oracle Upgrade Requirement**

Replication Server 15.7 does not work with ECO 15.5. When upgrading to Replication Server 15.7, install ECO 15.5 ESD #1 or a more recent version.

See the ExpressConnect for Oracle Installation and Configuration Guide.

# **Known Issues**

Review the known issues and provided workarounds.

Find issues by Change Request (CR) number.

**Note:** You can search theSybase Web site for solved cases. Choose**Support > Solved Cases** or go to <http://search.sybase.com/search/simple.do?mode=sc>. You need a MySybase account to view solved cases in the archive.

### **Known Issues for Replication Server**

Known issues and workarounds for Replication Server.

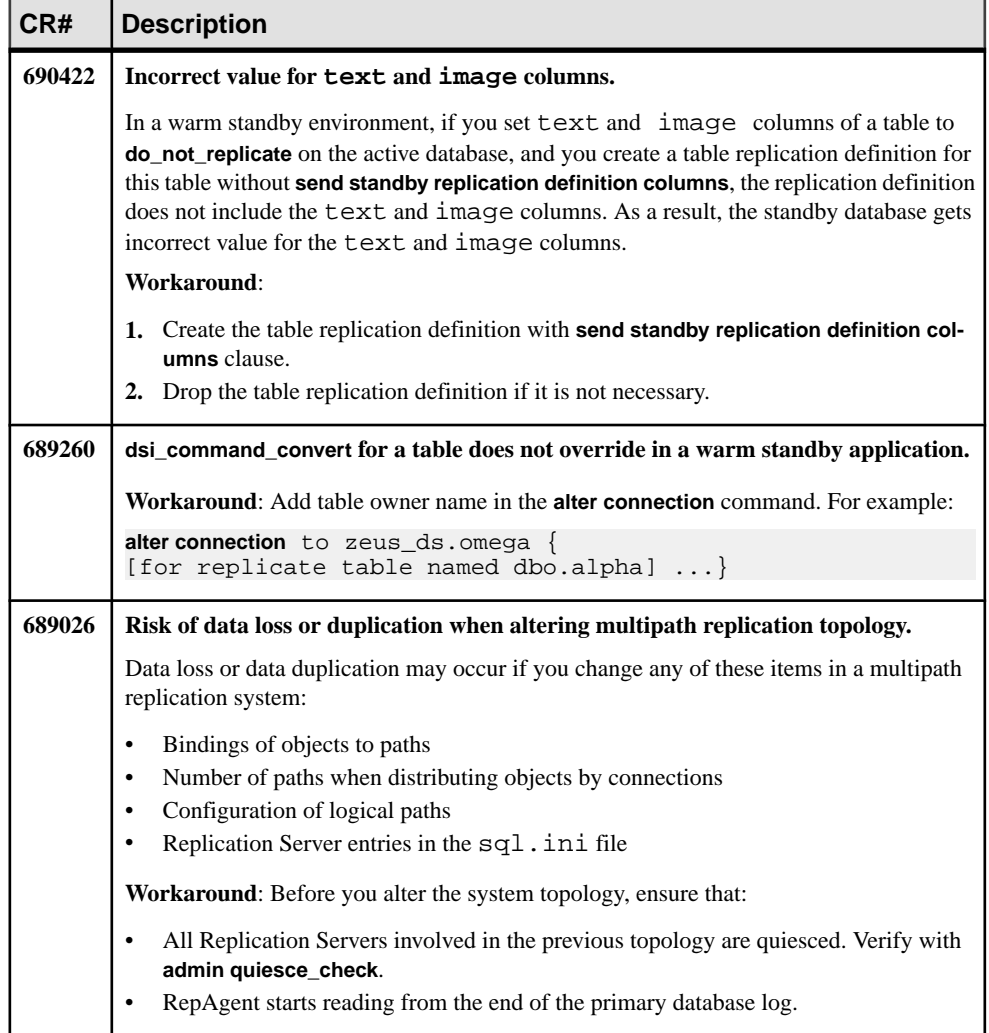

#### **Table 3. Replication Server Issues**

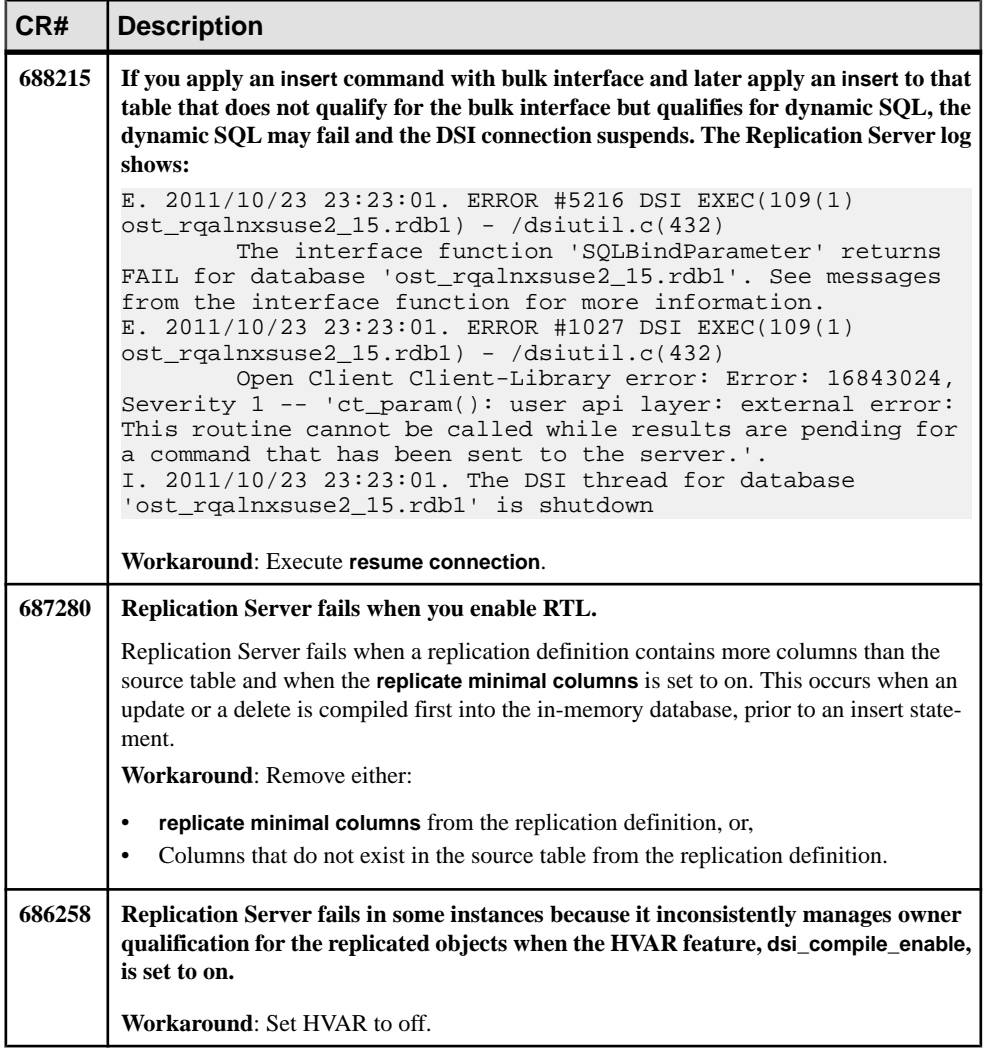

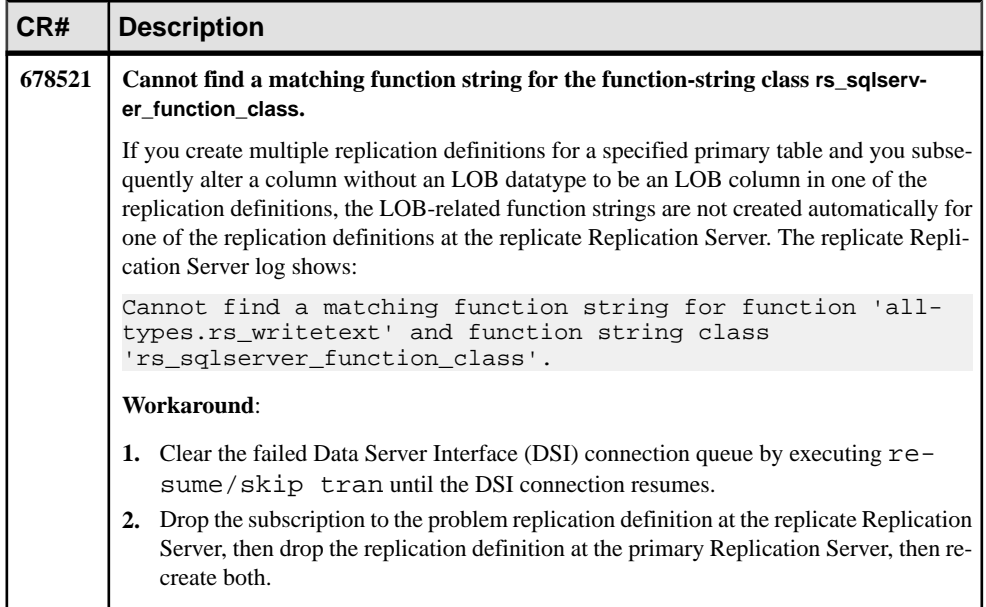

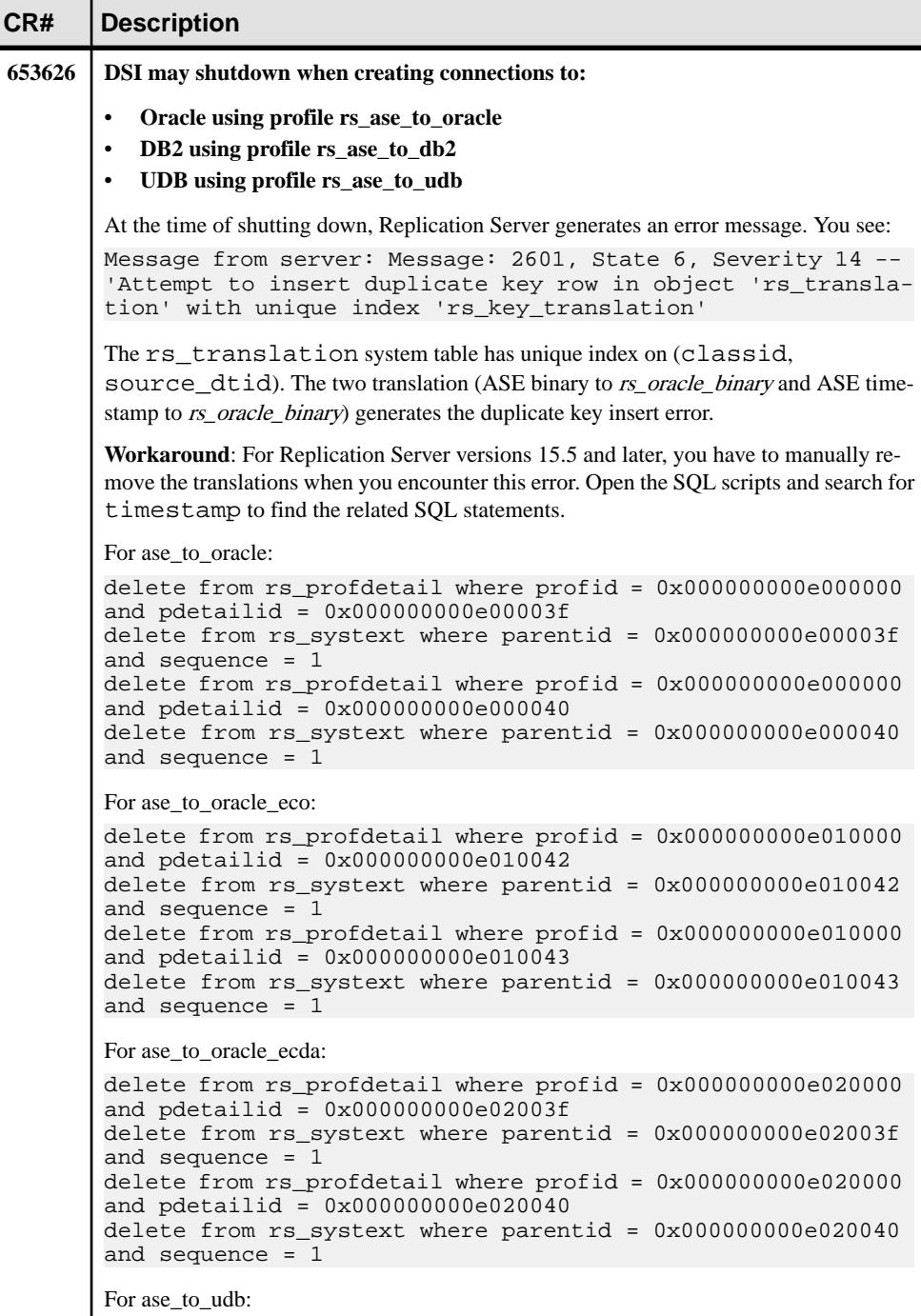

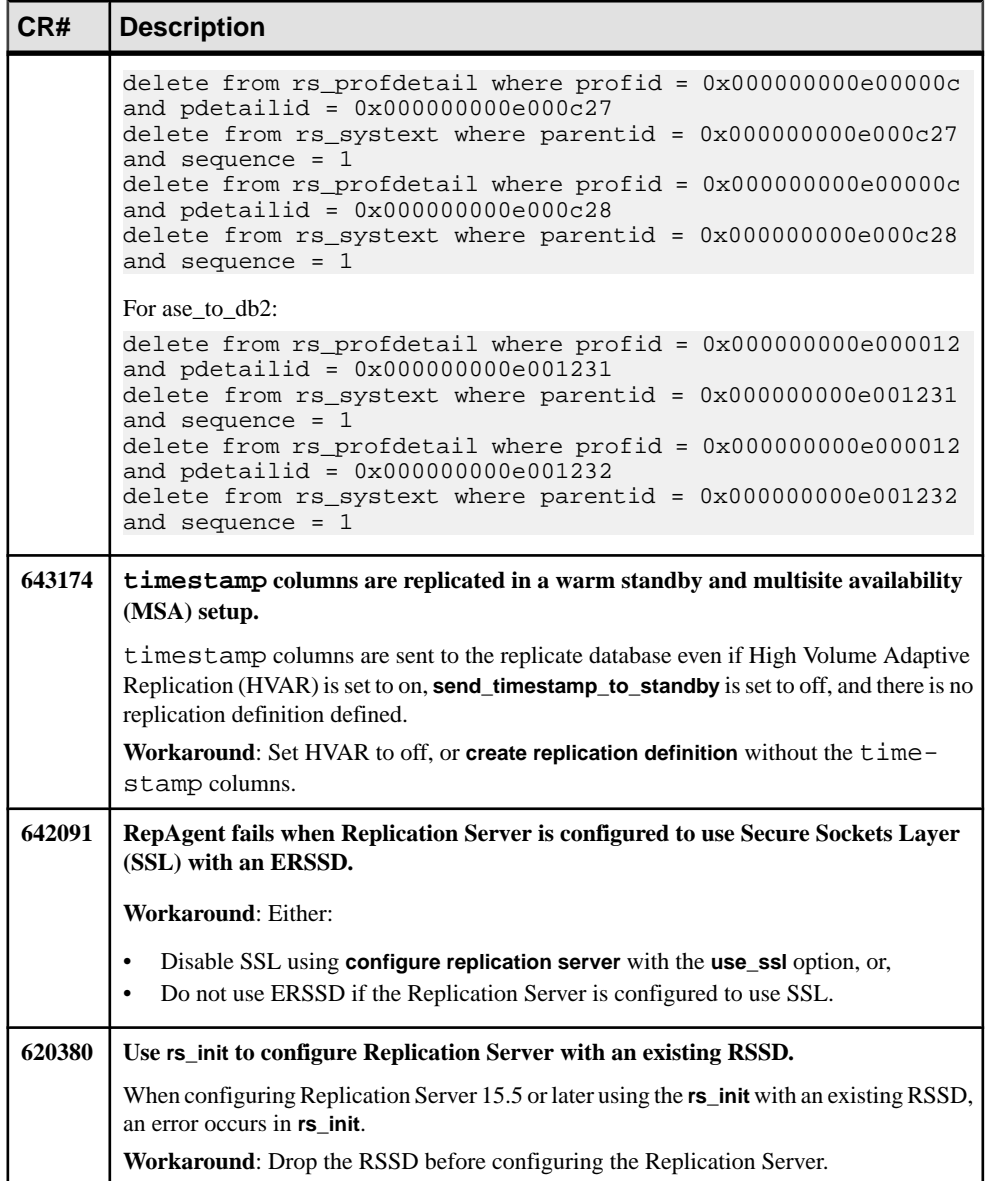

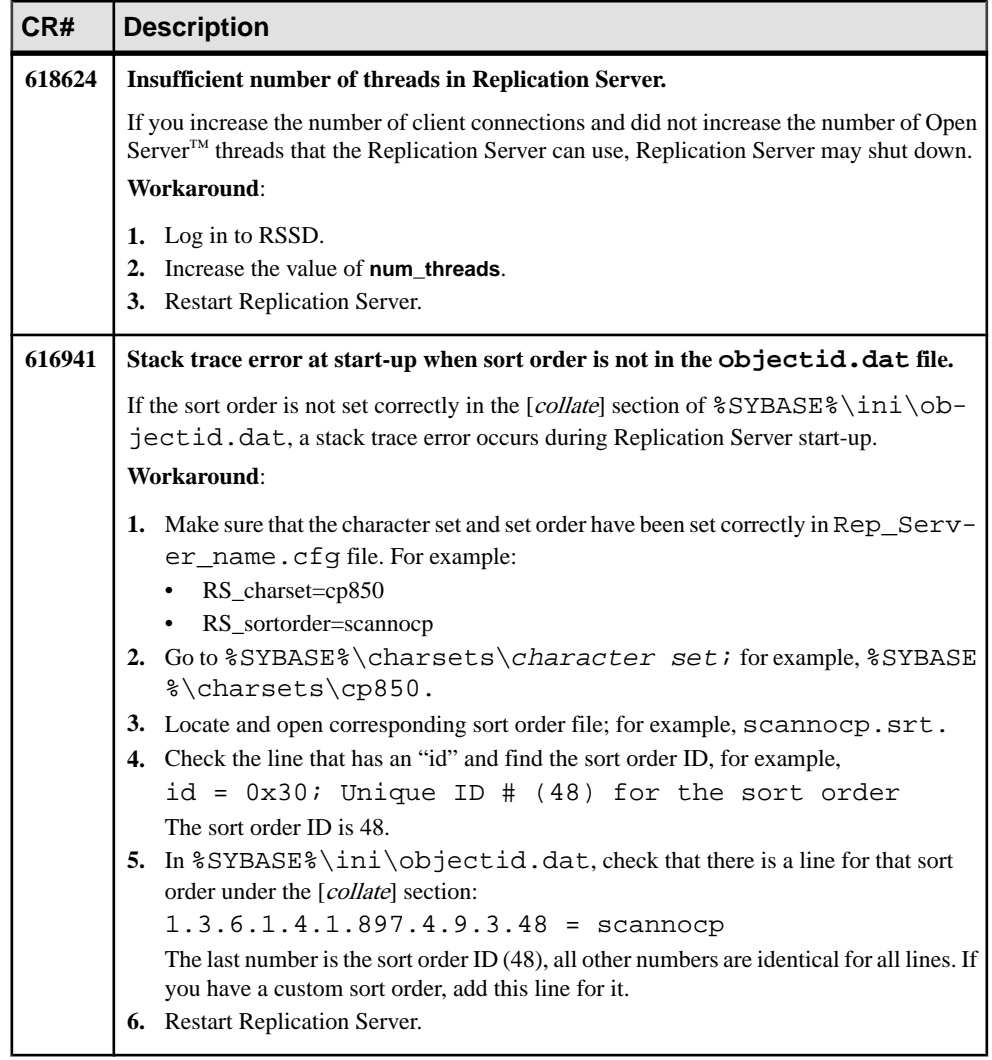

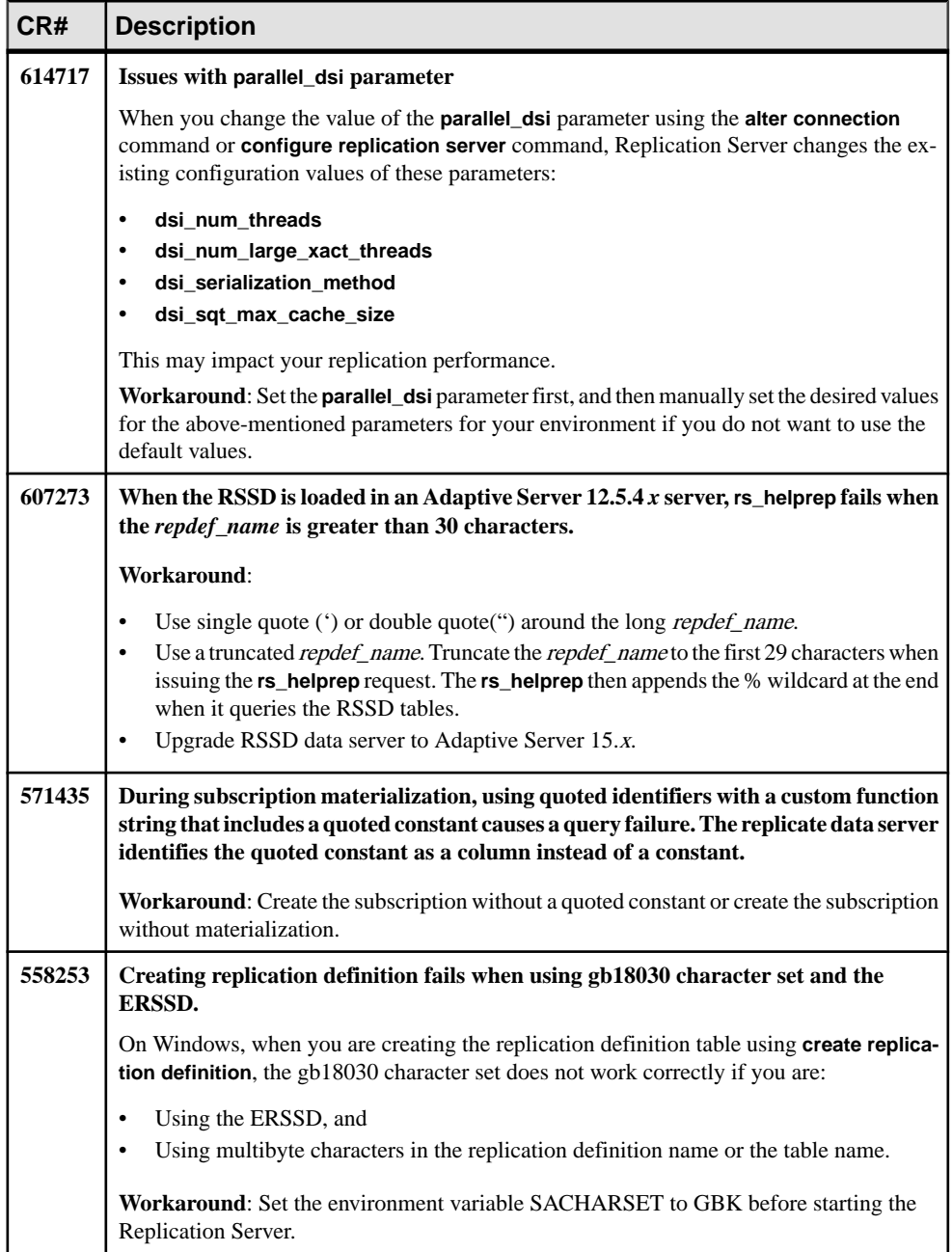

<span id="page-20-0"></span>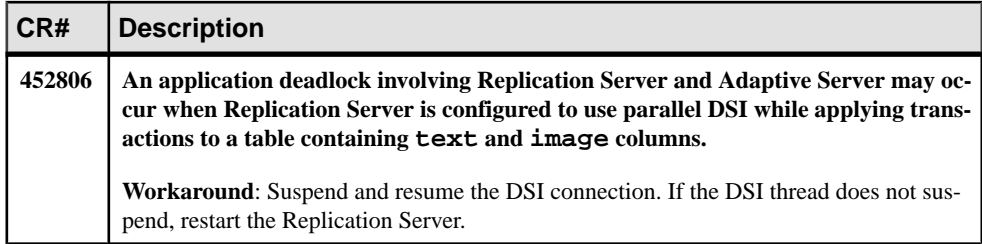

# **Known Issues for Replication Agent**

Known issues and workarounds for Replication Agent.

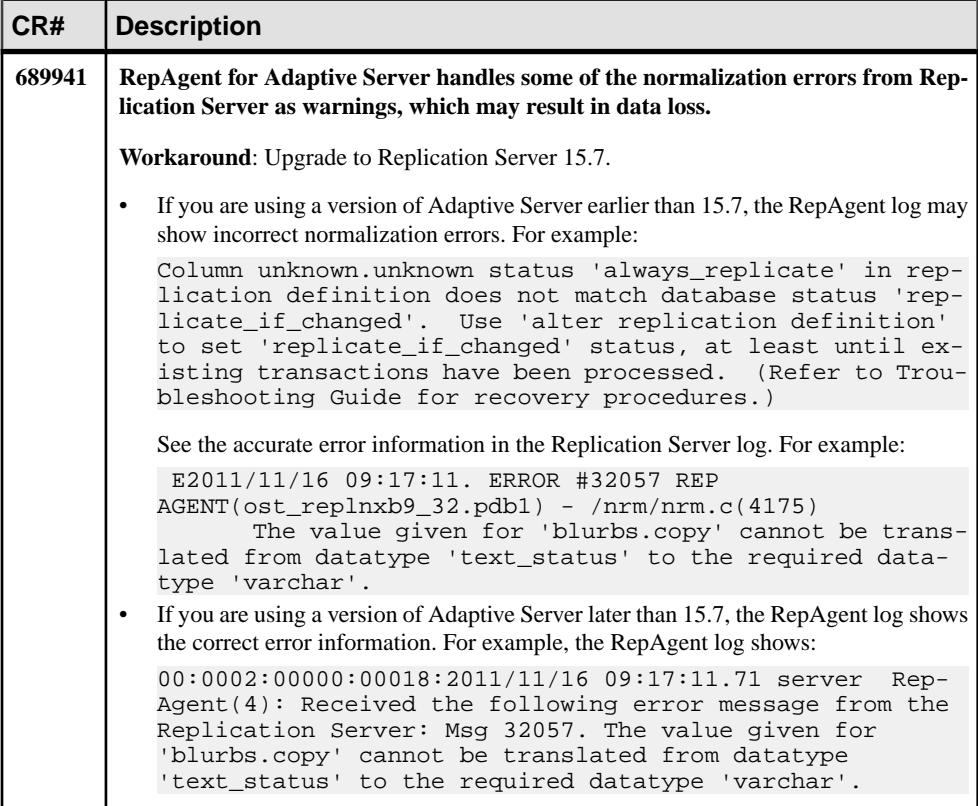

#### **Table 4. Replication Agent Issues**

<span id="page-21-0"></span>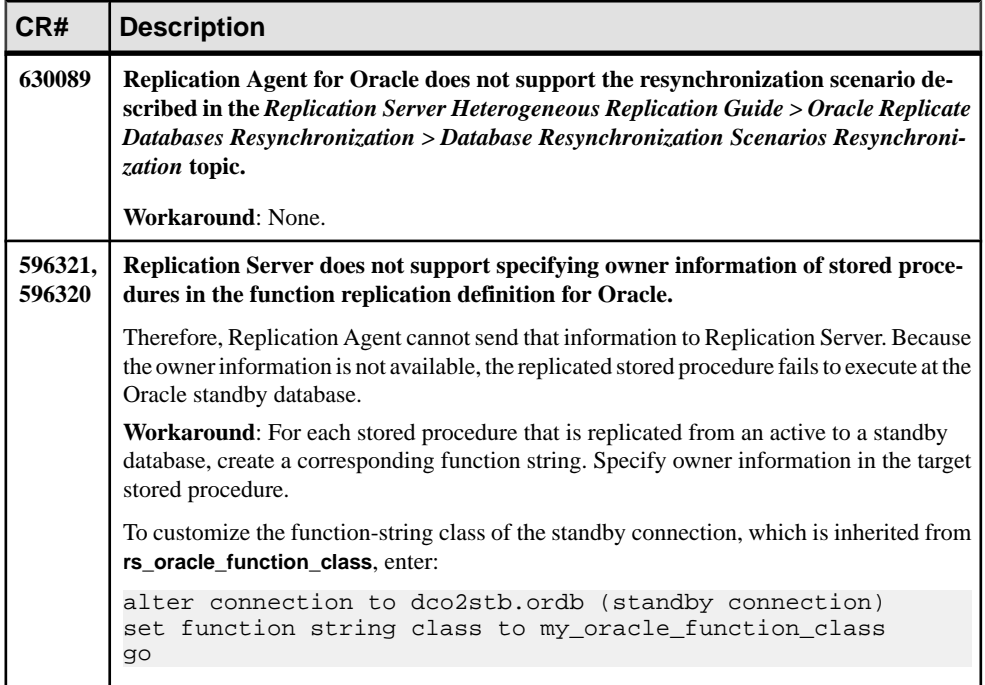

## **Known Issues for Sybase Central**

Known issues and workarounds for Sybase Central.

| CR#    | <b>Description</b>                                                                                                    |
|--------|----------------------------------------------------------------------------------------------------|
| 686726 | Cannot start Sybase Central if Replication Manager plug-in 15.2 is installed on top<br>of Adaptive Server 15.7.                                                                                                    |
|        | <b>Workaround:</b> Change the shortcut of the Sybase Central in the start menu to point to<br>scjview.exe under %SYBASE%\shared\Sybase Central<br>6.0.0\win64. Start Sybase Central and then manually register the Replication<br>Manager plug-in. |
| 685521 | Replication Manager plug-in for Sybase Central not registered.                                                                                                    |
|        | When installing Adaptive Server 15.0.3 ESD #4 into the same SYBASE directory as<br>Replication Server and Replication Manager plug-in, the Adaptive Server installation<br>unregisters the Replication Manager plug-in.                            |
|        | Workaround: Manually reregister Replication Manager plug-in into Sybase Central.                                                                                                    |

**Table 5. Sybase Central Issues**

<span id="page-22-0"></span>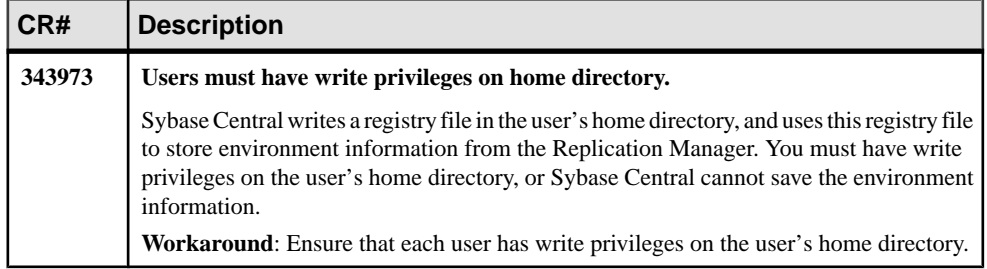

### **Known Issues for RMS**

Known issues and workarounds for RMS.

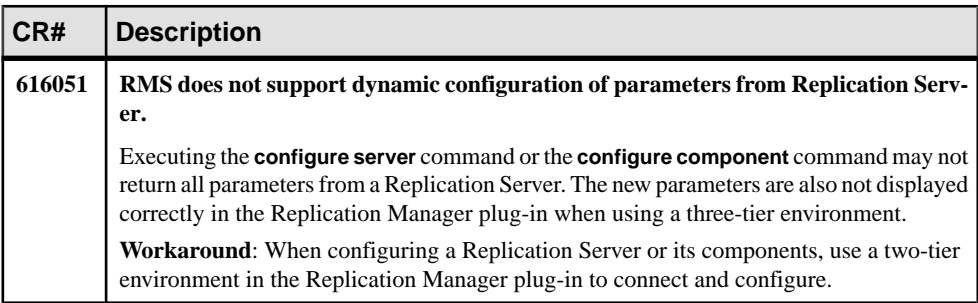

#### **Table 6. RMS Issues**

### **Known Issues for Replication Manager**

Known issues and workarounds for Replication Manager.

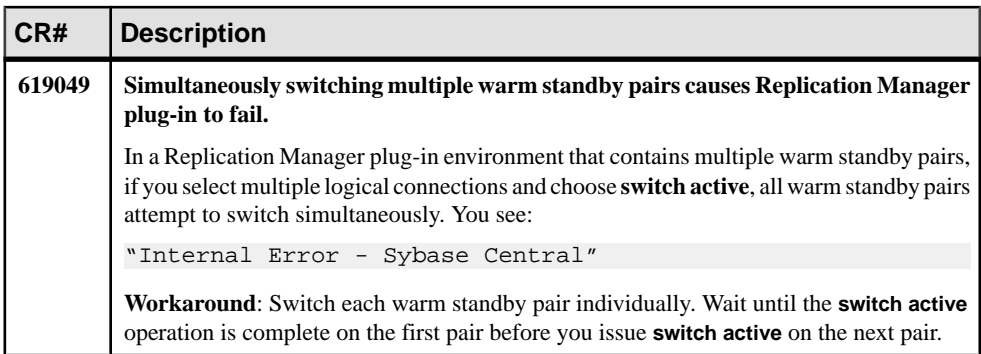

#### **Table 7. Replication Manager Issues**

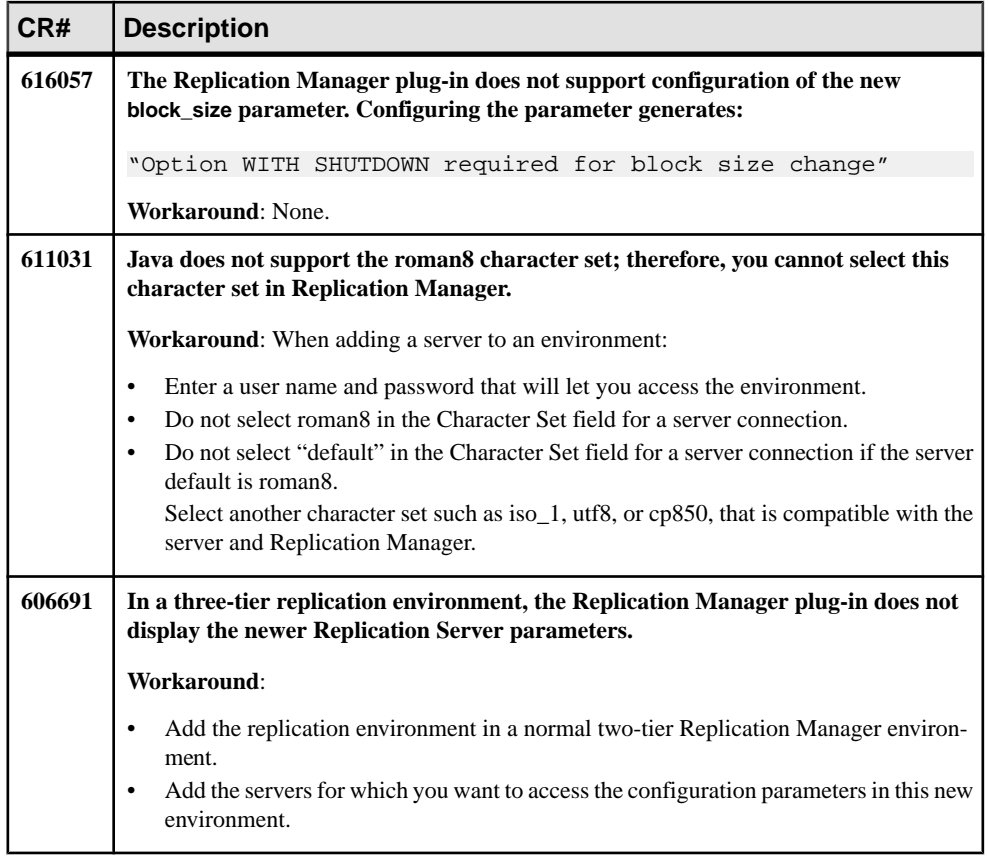

### <span id="page-24-0"></span>**Known Issues for Replication Server and Sybase IQ InfoPrimer Integration**

These known issues concern the integration of Replication Server and Sybase IQ InfoPrimer.

#### **Table 8. Replication Server and Sybase IQ InfoPrimer Integration Known Issues**

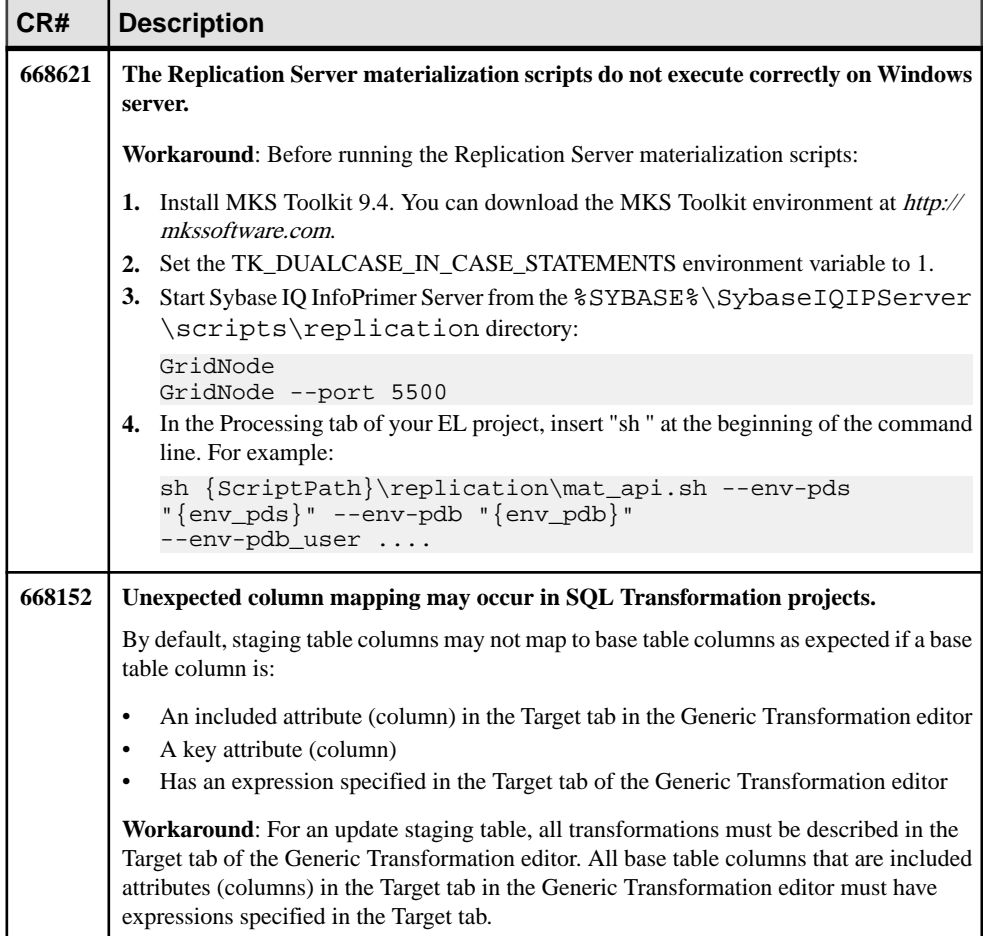

<span id="page-25-0"></span>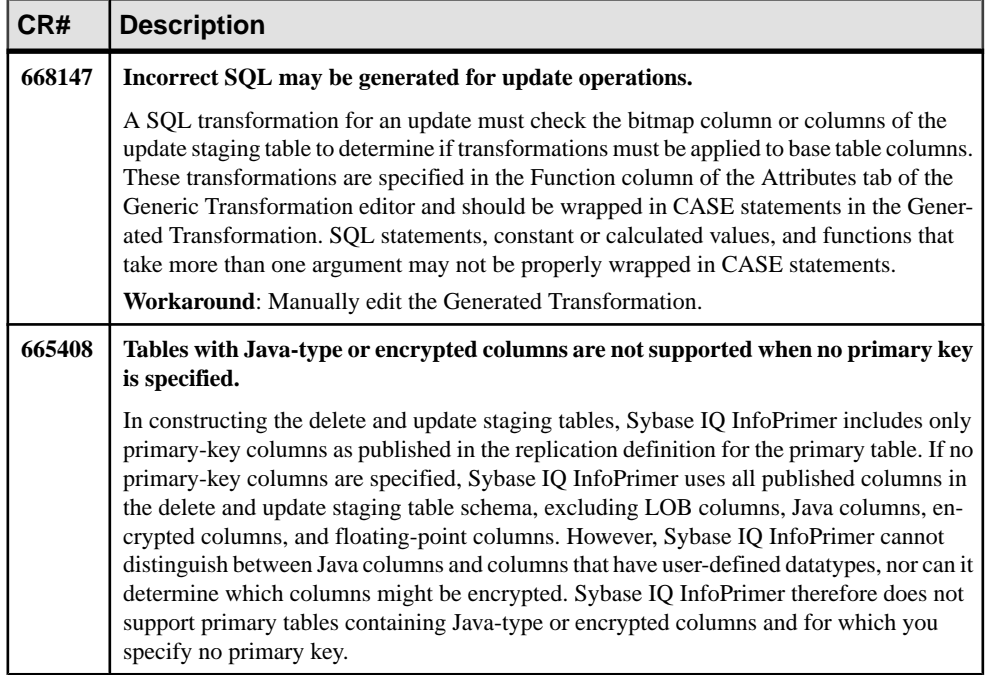

### **Known Issues for Replicating to Sybase IQ**

Known issues concerning replication to Sybase IQ from Adaptive Server using Real-Time Loading (RTL) in Replication Server.

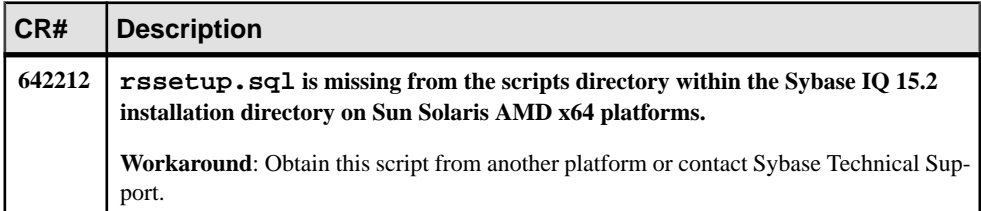

#### **Table 9. Replicating to Sybase IQ Issues from Adaptive Server Using RTL**

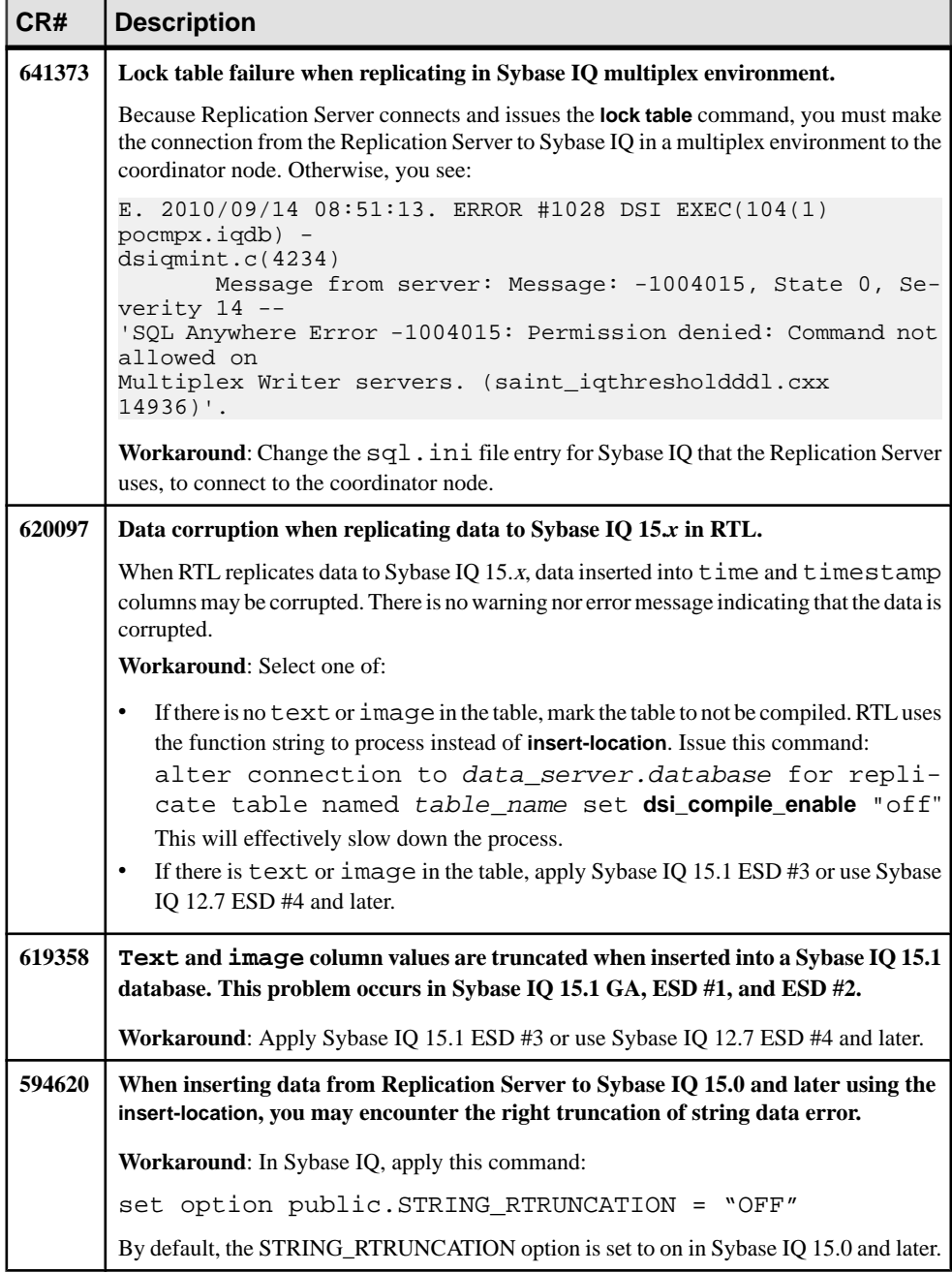

## <span id="page-27-0"></span>**Known Installation Issues for Replication Server and Replication Manager**

Known issues and workarounds for Replication Server and Replication Manager installation.

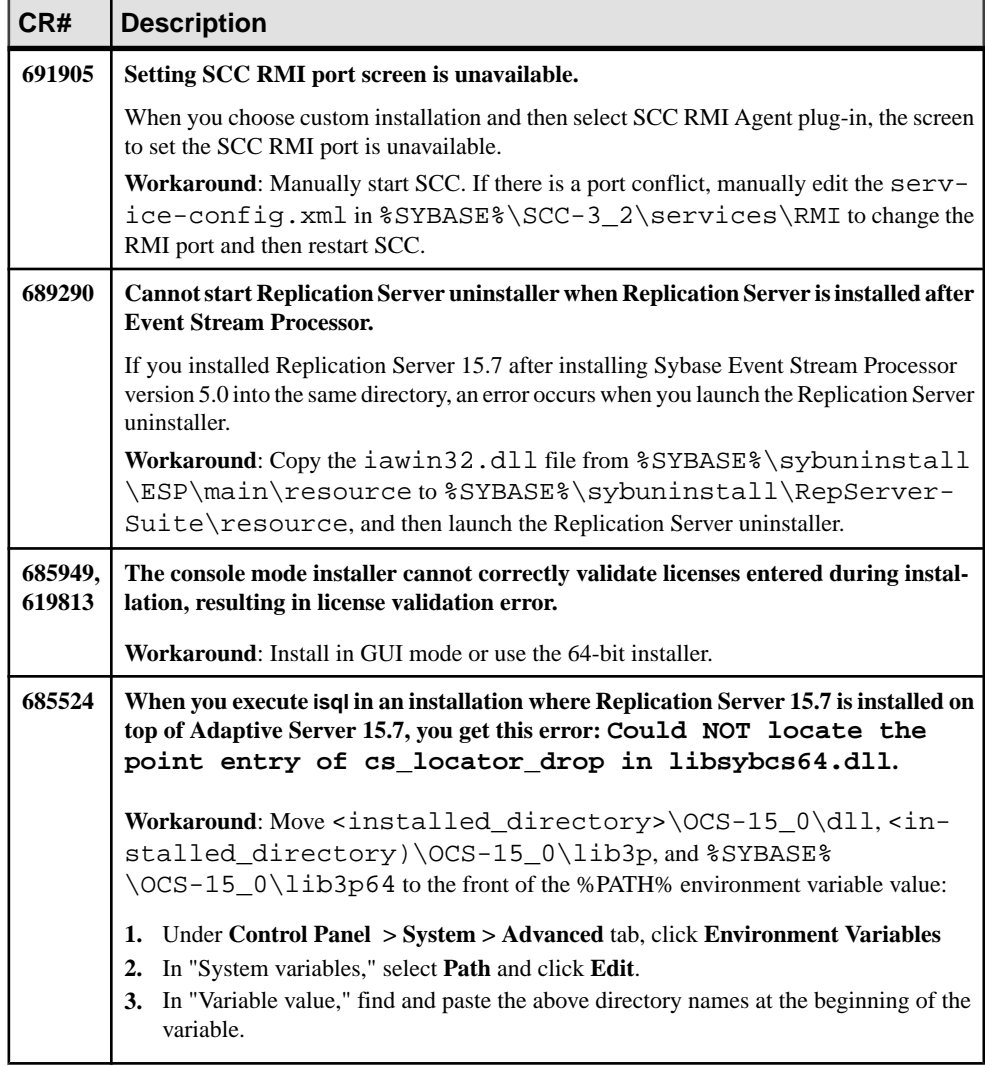

#### **Table 10. Installer issues**

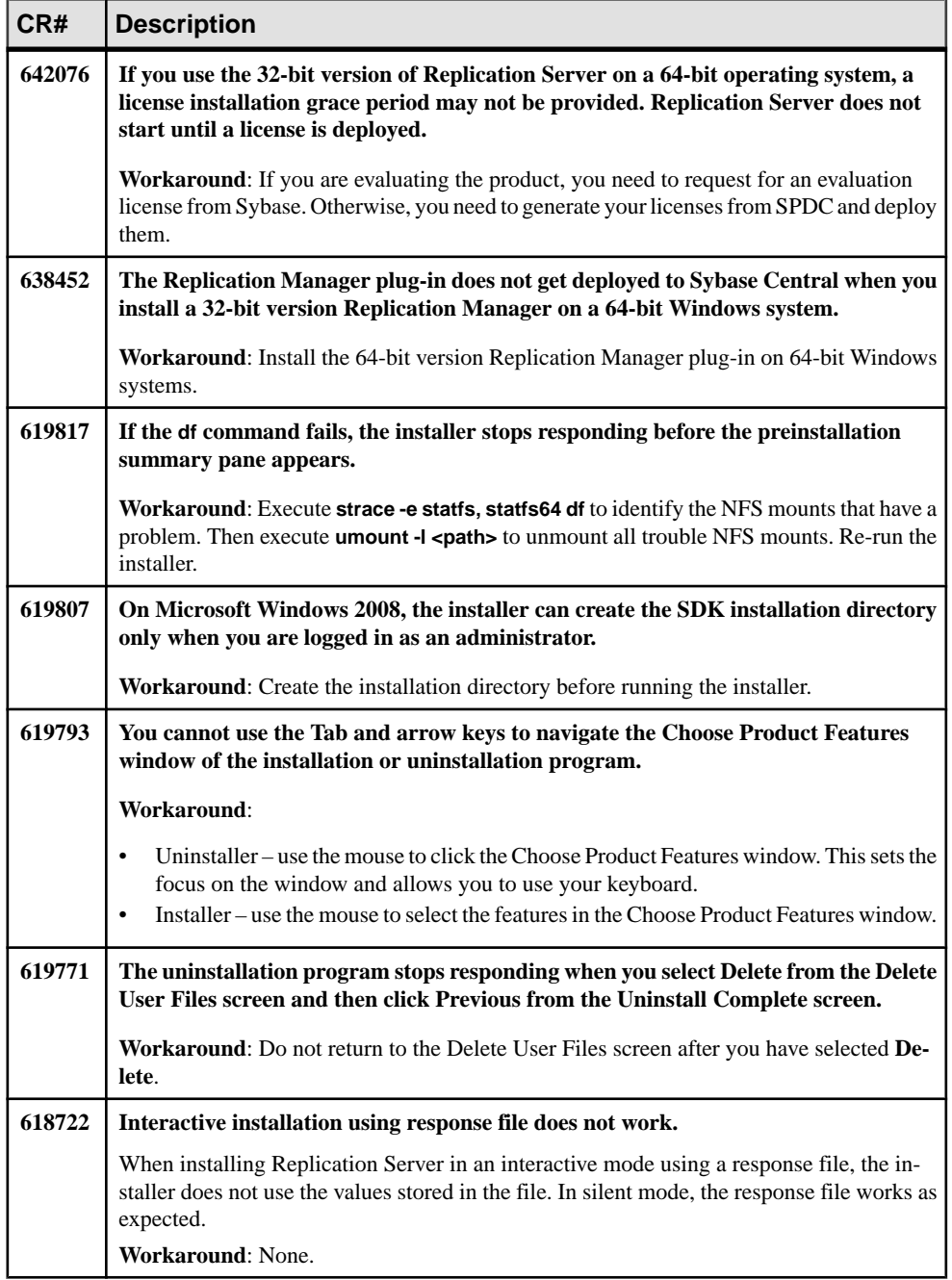

# <span id="page-29-0"></span>**Known Issues for SySAM License**

Known issues and workarounds for SySAM License.

#### **Table 11. SySAM License Issues**

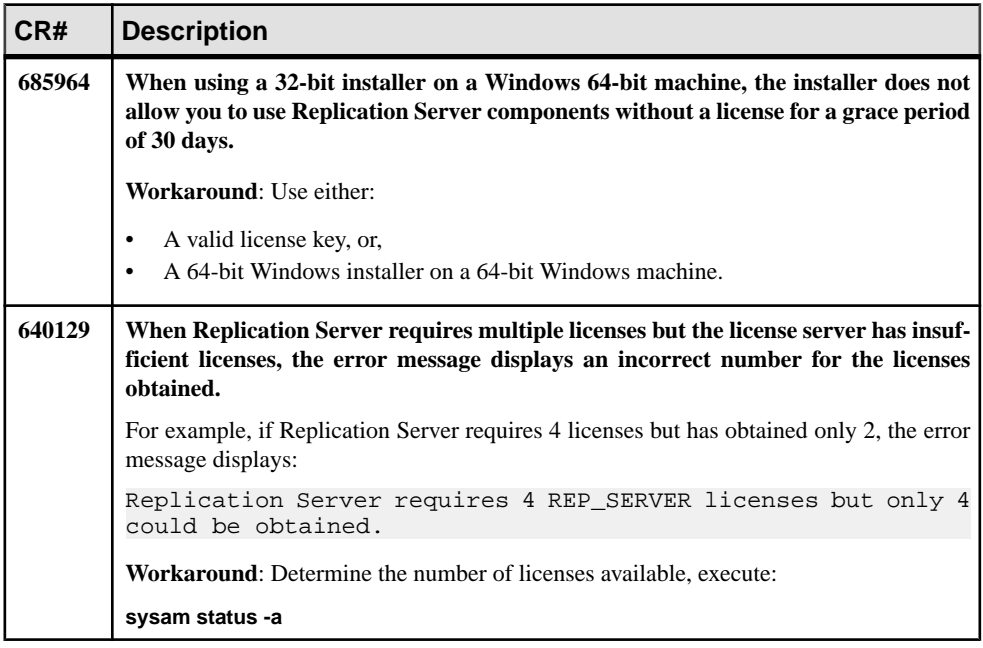

<span id="page-30-0"></span>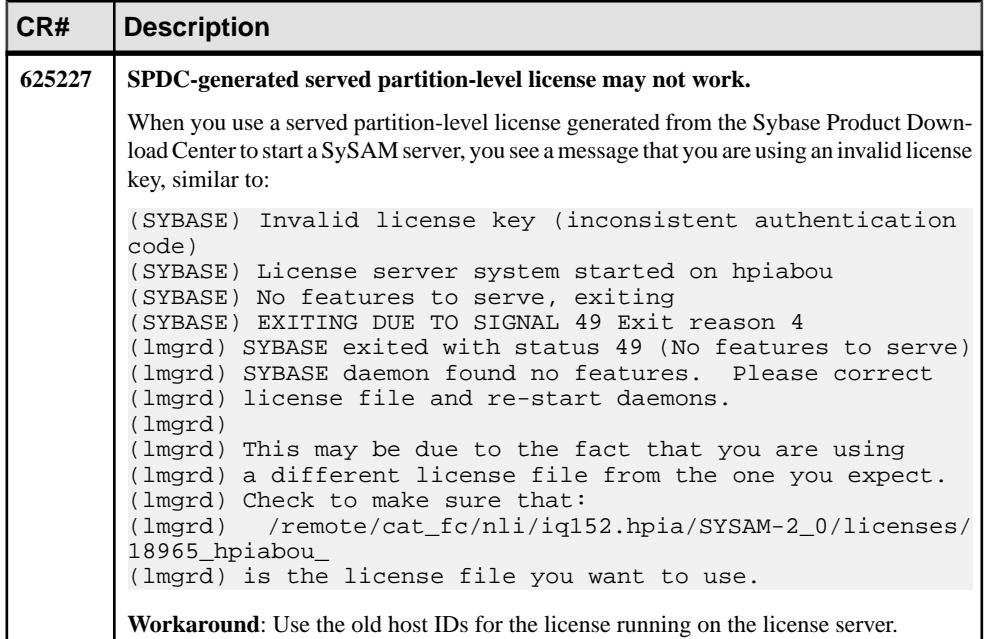

### **Known Issues for Replication Server Unsupported Operations**

There are some limitations when using Replication Server unsupported operations.

These Adaptive Server operations may cause incorrect replication:

- Disabling the secondary truncation point with **dbcc settrunc** and then truncating the log can cause lost transactions.
- Replication Server does not support nested transactions within replicated stored procedures.

When you enable replication for a stored procedure using **sp\_setrepproc** or **sp\_setreplicate**, Adaptive Server always runs the stored procedure within a transaction. If you have not explicitly run the replicated stored procedure within a transaction, Adaptive Server places an implicit **begin transaction** command at the start of the procedure.

If the replicated stored procedure contains nested transaction commands such as **begin transaction**, **commit transaction**, or **rollback transaction**, you might get errors when you run the procedure.For example, a **rollback transaction** command rolls back to the start of the stored procedure, rather than to the nested **begin transaction** command, which wasthe intended rollback point.

• Data that is inserted into a primary table using an unlogged bulk copy operation is not replicated.

- <span id="page-31-0"></span>• To use the atomic method of subscription materialization:
	- The user who enters the **create subscription** command or the database owner must own the primary table. Alternatively, you must use user-defined function strings for **select** operations at the primary database.
	- If the database owner or maintenance user does not own the replicate table, use userdefined function strings for **select** operations atthe replicate database. If the owner of the replicate table is different from the owner of the primary table, create a unique function string by using a distinct function-string class.

### **Known Issues with Language and Globalization**

There is a limitation when using Japanese character sets in Replication Server. Neither the eucjis nor the sjis character set can be converted; this issue affects both Adaptive Server and Open Client™ and Open Server libraries.

#### Hankaku Katakana Conversion

In general, Japanese character sets are compatible. However, Hankaku Katakana characters, although they exist in both the eucjis and sjis character sets, cannot be converted. Converting data that contains Hankaku Katakana characters between eucjis and sjis does not work. This conversion problem occurs with character datatypes and the text datatype and is documented in the Adaptive Server Enterprise System Administration Guide Volume 1> Configuring Client/Server Character Set Conversions.

This conversion problem affects both Adaptive Server and the Sybase Open Client and Open Server libraries. Because Replication Server uses these libraries for all conversions, this problem also affects Replication Server.

In Replication Server, this type of failure is treated in the same way as is the case of a single character missing from the target character set. The remainder of the conversion succeeds and replication proceeds, and problem characters are replaced by question marksin the target data area. There is currently no way to escape this restriction with the Sybase connectivity libraries. However, in Adaptive Server, if you turn on trace flag number 2402, you can remove this restriction.

#### Using Trace Flag 2402

Generally, Sybase recommends that you set up your replication system so that Replication Server handles all character set conversions at the replicate Replication Server and prevents the replicate data server from performing any conversions. In this case, you can work around the Hankaku Katakana restriction if you set up your system so that the replicate data server performs the conversion.

This table shows how this might look if the primary data server used the sijs character set and the replicate data server used eucjis. Communication in this system is between each data server and its Replication Server and between the two Replication Servers.

<span id="page-32-0"></span>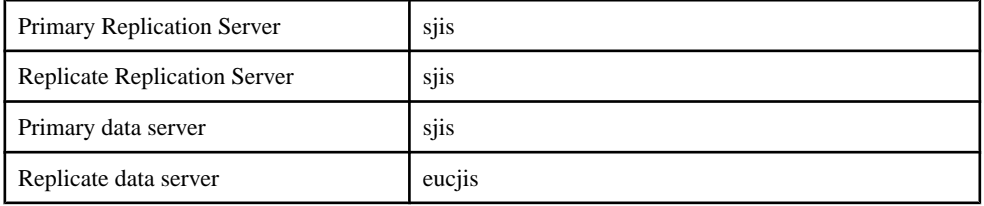

The primary and replicate Replication Servers are configured to use the same character set as the primary data server. (If only one Replication Server manages the primary and replicate data servers, configure it with the character set of the primary data server.)

In this configuration, when the replicate Replication Server connects to the replicate data server with character set sjis, the replicate data server detects this condition and converts data into its own character set, eucjis. If trace flag 2402 is activated in the replicate data server, then the conversion includes the Hankaku Katakana characters.

#### Setting Up Workaround

- **1.** Configure your system as suggested.
- **2.** Turn on trace flag 2402 in the replicate data server (Adaptive Server) by including **-T2402** on the command line when you start Adaptive Server.

#### Changing Default Date Format for a Language

If you modify the common.loc file to change the default date format for a given language, make the corresponding change to the syslanguages table on all affected Adaptive Servers.

# **Documentation Changes**

Read about updates, corrections, and clarifications to the documentation released with Replication Server 15.7.

## **SQL Anywhere Replication Support**

Read about updates, corrections, and clarifications for SQL Anywhere® documentation.

For information on SQL Anywhere support as a primary or a replicate database, see the SQL Anywhere documentation.

## <span id="page-33-0"></span>**Replication Server Administration Guide: Volume 2**

Read about updates, corrections, and clarifications for Replication Server Administration Guide: Volume 2.

#### **Pre-15.1 Request Function Replication**

The pre-15.1 version of the Request Function Replication topic has been removed from the Replication Server 15.7 Administration Guide Volume 2, as Replication Server versions earlier than 15.1 are no longer supported.

If you have versions of Replication Server earlier than 15.1 in your replication environment, see Replication Server 15.6 Administration Guide: Volume 2> Appendix C: Pre-15.1 Request Function Replication to replicate request functions in Replication Server.

# **Obtaining Help and Additional Information**

Use the Sybase Getting Started CD, Product Documentation site, and online help to learn more about this product release.

- The Getting Started CD (or download) contains release bulletins and installation guides in PDF format, and may contain other documents or updated information.
- Product Documentation at  $http://sybooks.sybase.com/−$  $http://sybooks.sybase.com/−$  is an online version of Sybase documentation that you can access using a standard Web browser. You can browse documents online, or download them as PDFs. In addition to product documentation, the Web site also has links to EBFs/Maintenance, Technical Documents, Case Management, Solved Cases, Community Forums/Newsgroups, and other resources.
- Online help in the product, if available.

To read or print PDF documents, you need Adobe Acrobat Reader, which is available as a free download from the [Adobe](http://www.adobe.com/) Web site.

**Note:** A more recent release bulletin, with critical product or document information added after the product release, may be available from the Product Documentation Web site.

## **Technical Support**

Get support for Sybase products.

If your organization has purchased a support contract for this product, then one or more of your colleaguesis designated as an authorized support contact. If you have any questions, or if you need assistance during the installation process, ask a designated person to contact Sybase Technical Support or the Sybase subsidiary in your area.

### <span id="page-34-0"></span>**Downloading Sybase EBFs and Maintenance Reports**

Get EBFs and maintenance reports from the Sybase Web site.

- **1.** Point your Web browser to <http://www.sybase.com/support>.
- **2.** From the menu bar or the slide-out menu, under **Support**, choose **EBFs/Maintenance**.
- **3.** If prompted, enter your MySybase user name and password.
- **4.** (Optional) Select a filter from the **Display** drop-down list, select a time frame, and click **Go**.
- **5.** Select a product.

Padlock icons indicate that you do not have download authorization for certain EBF/ Maintenance releases because you are not registered as an authorized support contact. If you have not registered, but have valid information provided by your Sybase representative or through your support contract, click **My Account** to add the "Technical Support Contact" role to your MySybase profile.

**6.** Click the **Info** icon to display theEBF/Maintenance report, or click the product description to download the software.

### **Sybase Product and Component Certifications**

Certification reports verify Sybase product performance on a particular platform.

To find the latest information about certifications:

- For partner product certifications, go to http://www.sybase.com/detail list?id=9784
- For platform certifications, go to *<http://certification.sybase.com/ucr/search.do>*

### **Creating a MySybase Profile**

MySybase is a free service that allows you to create a personalized view of Sybase Web pages.

- **1.** Go to <http://www.sybase.com/mysybase>.
- **2.** Click **Register Now**.

## <span id="page-35-0"></span>**Accessibility Features**

Accessibility ensures access to electronic information for all users, including those with disabilities.

Documentation for Sybase products is available in an HTML version that is designed for accessibility.

Vision impaired users can navigate through the online document with an adaptive technology such as a screen reader, or view it with a screen enlarger.

Sybase HTML documentation has been tested for compliance with accessibility requirements of Section 508 of the U.S Rehabilitation Act. Documents that comply with Section 508 generally also meet non-U.S. accessibility guidelines, such as the World Wide Web Consortium (W3C) guidelines for Web sites.

**Note:** You may need to configure your accessibility tool for optimal use.Some screen readers pronounce text based on its case; for example, they pronounce ALL UPPERCASE TEXT as initials, and MixedCase Text as words. You might find it helpful to configure your tool to announce syntax conventions. Consult the documentation for your tool.

For information about how Sybase supports accessibility, see the Sybase Accessibility site: <http://www.sybase.com/products/accessibility>. The site includes links to information about Section 508 and W3C standards.

You may find additional information about accessibility features in the product documentation.